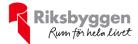

# Årsredovisning 2022-07-01 – 2023-06-30

RB BRF Skogsfalken Org nr: 769628–7650

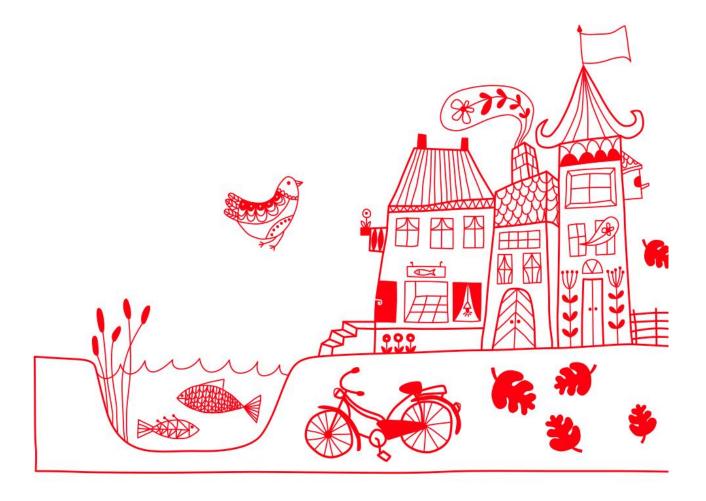

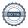

# Innehållsförteckning

| Förvaltningsberättelse | 2 |
|------------------------|---|
| Resultaträkning        |   |
| Balansräkning          |   |
| Noter                  |   |

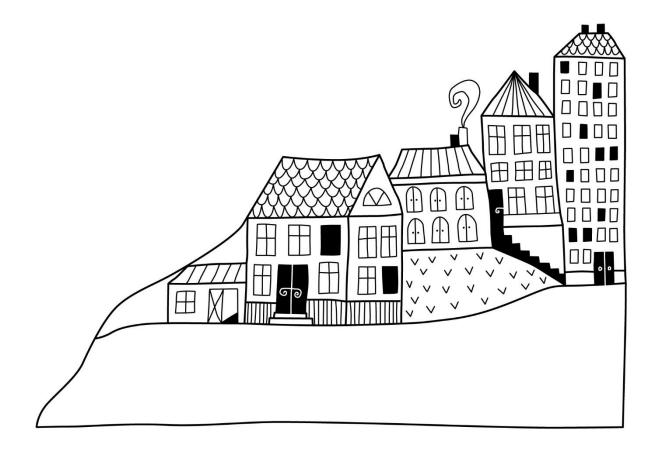

## Förvaltningsberättelse

Styrelsen för RB BRF Skogsfalken får härmed upprätta årsredovisning för räkenskapsåret 2022-07-01 till 2023-06-30

Årsredovisningen är upprättad i svenska kronor, SEK. Beloppen i årsredovisningen anges i hela kronor om inte annat anges.

#### Verksamheten

#### Allmänt om verksamheten

Föreningen har till ändamål att främja medlemmarnas ekonomiska intressen genom att i föreningens hus, mot ersättning, till föreningens medlemmar upplåta bostadslägenheter för permanent boende om inte annat särskilt avtalats, och i förekommande fall lokaler, till nyttjande utan begränsning i tiden.

Föreningen är ett privatbostadsföretag enligt inkomstskattelagen (1999:1229) och utgör därmed en äkta bostadsrättsförening.

Bostadsrättsföreningen registrerades 2014-09-19. Nuvarande ekonomiska plan registrerades 2016-09-26 och nuvarande stadgar registrerades 2017-01-04.

Föreningen har sitt säte i Uppsala kommun.

#### **Fastighetsuppgifter**

Föreningen äger fastigheten Kvarngärdet 6:5 i Uppsala Kommun. På fastigheten finns en byggnad med 82 lägenheter uppförda. Byggnaderna är uppförda 2017. Fastighetens adress är Råbyvägen 66-76 i Uppsala.

Fastigheten är fullvärdeförsäkrad i Folksam via Proinova. I försäkringen ingår styrelseförsäkring. Hemförsäkring bekostas individuellt av bostadsrättsinnehavarna och bostadsrättstillägget ingår i föreningens fastighetsförsäkring.

| Lägenhetsfördelning |       |
|---------------------|-------|
| Standard            | Antal |
| 1 rum och kök       | 20    |
| 2 rum och kök       | 35    |
| 3 rum och kök       | 22    |
| 4 rum och kök       | 5     |
| Summa               | 82    |

| Dessutom tillkommer |       |
|---------------------|-------|
| Användning          | Antal |
| Antal lokaler       | 1     |
| Antal garage        | 42    |

| Total tomtarea                | $2\ 025\ m^2$        |
|-------------------------------|----------------------|
| Total bostadsarea             | 4 982 m²             |
| Butik                         | 59 m <sup>2</sup>    |
| Gemensamhetslokal             | 59 m <sup>2</sup>    |
| Garagelokaler                 | 1 169 m <sup>2</sup> |
| Total lokalarea               | $1\ 287\ m^2$        |
| Årets taxeringsvärde          | 148 518 000 kr       |
| Föregående års taxeringsvärde | 148 518 000 kr       |

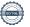

Riksbyggen har biträtt styrelsen med föreningens förvaltning enligt tecknat avtal.

Bostadsrättsföreningen är medlem i Intresseförening för Riksbyggens bostadsrättsföreningar i Uppland. Bostadsrättsföreningen äger via garantikapitalbevis andelar i Riksbyggen ekonomisk förening. Genom intresseföreningen kan bostadsrättsföreningen utöva inflytande på Riksbyggens verksamhet samt ta del av eventuell utdelning från Riksbyggens resultat. Utöver utdelning på andelar kan föreningen även få återbäring på köpta tjänster från Riksbyggen. Storleken på återbäringen beslutas av Riksbyggens styrelse.

Föreningen är delaktig i en gemensamhetsanläggning som förvaltas via delägarförvaltning, avseende gemensamhetslokal och dagvattendike. Föreningens andel beräknas till 50 procent.

#### Teknisk status

Årets reparationer och underhåll: För att bevara föreningens hus i gott skick utförs löpande reparationer av uppkomna skador samt planerat underhåll av normala förslitningar. Föreningen har under verksamhetsåret utfört reparationer för 168 tkr och planerat underhåll för 41 tkr. Eventuella underhållskostnader specificeras i avsnittet "Årets utförda underhåll".

**Underhållsplan:** Föreningens underhållsplan används för att kunna planera kommande underhåll tidsmässigt och kostnadsmässigt. Underhållsplanen används också för att beräkna storleken på det belopp som årligen ska reserveras (avsättas) till underhållsfonden. Underhållsplanen omfattar normalt inte några standardförbättringar eller tillkommande nybyggnationer.

Föreningens underhållsplan har uppdaterats i mars 2023 och visar på ett underhållsbehov på 326 tkr per år för de närmaste 30 åren.

#### Specifikation reparations- och underhållskostnader:

| <b>Fidigare</b> | utfört | under | ·hål |
|-----------------|--------|-------|------|
|                 |        |       |      |

| Beskrivning           | År   |
|-----------------------|------|
| Golvpolering trapphus | 2022 |
| Filterbyten           | 2022 |

#### Årets utförda underhåll

| Beskrivning | Område      | Belopp |
|-------------|-------------|--------|
| Filterbyte  | Ventilation | 40 824 |

#### Årets utförda reparationer

| Beskrivning                       | Område               | Belopp  |
|-----------------------------------|----------------------|---------|
| Postboxar, dörrautomatik, portkod | Installationer       | 26 596  |
| Stamspolning                      | Vatten och<br>avlopp | 12 974  |
| Ventilationsaggregat              | Ventilation          | 5 319   |
| Diverse hissreparationer          | Hissar               | 72 423  |
| Entrédörr                         | Huskropp             | 3 559   |
| Garageport                        | Garage               | 38 503  |
| Fuktutredning                     | Vattenskador         | 5 377   |
| Klottersanering                   | Vandalisering        | 2 943   |
| Summa                             |                      | 167 693 |

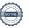

Efter senaste stämman och därpå följande konstituerande har styrelsen haft följande sammansättning

#### **Styrelse**

| Ordinarie ledamöter   | Uppdrag            | Mandat t.o.m ordinarie stämma      |
|-----------------------|--------------------|------------------------------------|
| Maria Sobol           | Ordförande         | 2023                               |
| Marianne Bergström    | Sekreterare        | 2024                               |
| Jessica Moreno        | Vice ordförande    | 2023                               |
| Emil Mårtensson       | Ledamot            | 2024                               |
| Mikael Hedström       | Ledamot Riksbyggen | Tills vidare, utsedd av Riksbyggen |
| Styrelsesuppleanter   | Uppdrag            | Mandat t.o.m ordinarie stämma      |
| Issam Johansson Ahmed | Suppleant          | 2023                               |
| Robeluddin Ahmed      | Suppleant          | 2024                               |
|                       | Suppleant          |                                    |
|                       | Riksbyggen         |                                    |

#### Revisorer och övriga funktionärer

| t.o.m ordinarie stämma |
|------------------------|
|                        |
|                        |
| t.o.m ordinarie stämma |
|                        |
| t.o.m ordinarie stämma |
|                        |
|                        |
|                        |
| t                      |

Föreningens firma tecknas förutom av styrelsen i sin helhet av styrelsens ledamöter, två i förening.

#### Väsentliga händelser under räkenskapsåret

Styrelsen har under verksamhetsåret 2022-07-01 – 2023-06-30 haft 10 protokollförda styrelsemöten. Åtgärder efter fem års besiktningen har fortsatt under verksamhetsåret med bland annat byte av skadade Marbodal köksluckor. En OVK (obligatorisk ventilationskontroll) har genomförts med gott resultat. Styrelsen har påbörjat en process för att byta till nytt låssystem för garageport och soprum via vår leverantör Certego. Styrelsen har på nytt initierat frågeställningen kring balkonginglasning. Styrelsen har också skapat en ny rutin för bokning av gemensamhetslokalen, sedan juni görs bokningar via Riksbyggen.

#### Medlemsinformation

Vid räkenskapsårets början uppgick föreningens medlemsantal till 119 personer. Årets tillkommande medlemmar uppgår till 18 personer. Årets avgående medlemmar uppgår till 12 personer. Föreningens medlemsantal på bokslutsdagen uppgår till 125 personer.

Föreningen ändrade årsavgiften senast 2023-01-01 då den höjdes med 1%.

Efter att ha antagit budgeten för det kommande verksamhetsåret har styrelsen beslutat om att höja årsavgiften med 6,0 % från och med 2023-07-01.

Årsavgiften för 2022 uppgick i genomsnitt till 682 kr/m²/år.

Baserat på kontraktsdatum har under verksamhetsåret 12 överlåtelser av bostadsrätter skett (föregående år 16 st.)

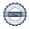

#### Flerårsöversikt

| Resultat och ställning (tkr)                                   | 2022/2023 | 2021/2022 | 2020/2021 | 2019/2020 | 2018/2019 |
|----------------------------------------------------------------|-----------|-----------|-----------|-----------|-----------|
| Nettoomsättning                                                | 4 087     | 4 086     | 4 039     | 4 006     | 3 914     |
| Resultat efter finansiella poster                              | -974      | -399      | -242      | -437      | -235      |
| Soliditet % Likviditet % inkl. låneomförhandlingar             | 79        | 79        | 79        | 78        | 77        |
| kommande verksamhetsår* Likviditet % exkl. låneomförhandlingar | 10        | 28        | 487       | 546       | 178       |
| kommande verksamhetsår*                                        | 348       | 700       | 487       | -         | -         |
| Årsavgiftsnivå för bostäder, kr/m²                             | 682       | 675       | 667       | 652       | 636       |
| Driftkostnader, kr/m2**                                        | 332       | 283       | 281       | 304       | 318       |
| Ränta, kr/m²**                                                 | 117       | 80        | 96        | 102       | 108       |
| Lån, kr/m²**                                                   | 6 871     | 7 230     | 8 302     | 8 698     | 9 476     |

<sup>\*</sup>Fr.o.m. år 2020/2021 redovisas nyckeltalet likviditet efter nya redovisningsprinciper då lån som ska omsättas nästa räkenskapsår ska redovisas som en kortfristig skuld varför nyckeltalet visas i flerårsöversikten med två beräkningar. Ett som innefattar låneomförhandlingar (nyckeltalet som historiskt tagits med i flerårsöversikten) och ett som exkluderar låneomförhandlingar för kommande verksamhetsår. Detta innebär att nyckeltalen för 2018/2019 – 2019/2020 inte är jämförbara med efterföljande år.

**Nettoomsättning**: intäkter från årsavgifter, hyresintäkter m.m. som ingår i föreningens normala verksamhet med avdrag för lämnade rabatter.

Resultat efter finansiella poster: Se resultaträkningen.

Soliditet: beräknas som eget kapital i procent av balansomslutningen.

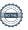

<sup>\*\*</sup>Arean för lokalerna har justerats enligt senaste fastighetstaxeringsbeslutet. Därmed är nyckeltalen för 2021/2022 och 2022/2023 gällande driftkostnader kr/m², ränta kr/m² och lån kr/m² inte jämförbara med tidigare år.

### Förändringar i eget kapital

| Eget kapital i kr                    | Bundet          |                     | Fritt                  |                   |
|--------------------------------------|-----------------|---------------------|------------------------|-------------------|
|                                      | Medlemsinsatser | Underhålls-<br>fond | Balanserat<br>resultat | Årets<br>resultat |
| Belopp vid årets början              | 173 070 000     | 1 355 452           | -3 679 982             | -399 088          |
| Disposition enl. årsstämmobeslut     |                 |                     | -399 088               | 399 088           |
| Reservering underhållsfond           |                 | 281 000             | -281 000               |                   |
| Ianspråktagande av<br>underhållsfond |                 | -40 824             | 40 824                 |                   |
| Årets resultat                       |                 |                     |                        | -974 426          |
| Vid årets slut                       | 173 070 000     | 1 595 628           | -4 319 246             | -974 426          |

### Resultatdisposition

Till årsstämmans behandling finns följande underskott i kr

| Summa                                   | -5 293 672 |
|-----------------------------------------|------------|
| Årets ianspråktagande av underhållsfond | 40 824     |
| Årets fondavsättning enligt stadgarna   | -281 000   |
| Årets resultat                          | -974 426   |
| Balanserat resultat                     | -4 079 070 |

Styrelsen föreslår följande behandling av den ansamlade förlusten:

#### Att balansera i ny räkning i kr

- 5 293 672

Vad beträffar föreningens resultat och ställning i övrigt, hänvisas till efterföljande resultat- och balansräkning med tillhörande bokslutskommentarer.

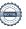

# Resultaträkning

|                                                                             |        | 2022-07-01 | 2021-07-01 |
|-----------------------------------------------------------------------------|--------|------------|------------|
| Belopp i kr                                                                 |        | 2023-06-30 | 2022-06-30 |
| Rörelseintäkter m.m.                                                        |        |            |            |
| Nettoomsättning                                                             | Not 2  | 4 087 013  | 4 085 505  |
| Övriga rörelseintäkter                                                      | Not 3  | 74 126     | 53 432     |
| Summa rörelseintäkter                                                       |        | 4 161 139  | 4 138 937  |
| Rörelsekostnader                                                            |        |            |            |
| Driftskostnader                                                             | Not 4  | -2 079 771 | -1 776 821 |
| Övriga externa kostnader                                                    | Not 5  | -662 933   | -593 904   |
| Personalkostnader                                                           | Not 6  | -103 704   | -97 694    |
| Av- och nedskrivningar av materiella och immateriella anläggningstillgångar | Not 7  | -1 581 737 | -1 581 737 |
| Summa rörelsekostnader                                                      |        | -4 428 145 | -4 050 156 |
| Rörelseresultat                                                             |        | -267 005   | 88 781     |
| Finansiella poster<br>Resultat från övriga finansiella                      |        |            |            |
| anläggningstillgångar                                                       | Not 8  | 2 460      | 11 808     |
| Övriga ränteintäkter och liknande resultatposter                            | Not 9  | 24 263     | 432        |
| Räntekostnader och liknande resultatposter                                  | Not 10 | -734 144   | -500 109   |
| Summa finansiella poster                                                    |        | -707 421   | -487 869   |
| Resultat efter finansiella poster                                           |        | -974 426   | -399 088   |
| Årets resultat                                                              |        | -974 426   | -399 088   |

# Balansräkning

| Belopp i kr                                  |        | 2023-06-30  | 2022-06-30  |
|----------------------------------------------|--------|-------------|-------------|
| TILLGÅNGAR                                   |        |             |             |
| Anläggningstillgångar                        |        |             |             |
| Materiella anläggningstillgångar             |        |             |             |
| Byggnader och mark                           | Not 11 | 209 911 658 | 211 474 604 |
| Inventarier, verktyg och installationer      | Not 12 | 26 621      | 45 412      |
| Summa materiella anläggningstillgångar       |        | 209 938 279 | 211 520 015 |
| Finansiella anläggningstillgångar            |        |             |             |
| Andra långfristiga fordringar                | Not 13 | 123 000     | 123 000     |
| Summa finansiella anläggningstillgångar      |        | 123 000     | 123 000     |
| Summa anläggningstillgångar                  |        | 210 061 279 | 211 643 015 |
| Omsättningstillgångar                        |        |             |             |
| Kortfristiga fordringar                      |        |             |             |
| Kund-, avgifts- och hyresfordringar          | Not 14 | 4 760       | 5 203       |
| Övriga fordringar                            | Not 15 | 7 766       | 7 702       |
| Förutbetalda kostnader och upplupna intäkter | Not 16 | 90 493      | 77 144      |
| Summa kortfristiga fordringar                |        | 103 019     | 90 049      |
| Kassa och bank                               |        |             |             |
| Kassa och bank                               | Not 17 | 2 960 069   | 4 490 986   |
| Summa kassa och bank                         |        | 2 960 069   | 4 490 986   |
| Summa omsättningstillgångar                  |        | 3 063 088   | 4 581 036   |
| Summa tillgångar                             |        | 213 124 367 | 216 224 051 |

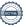

# Balansräkning

| Belopp i kr                                  |        | 2023-06-30  | 2022-06-30  |
|----------------------------------------------|--------|-------------|-------------|
| EGET KAPITAL OCH SKULDER                     |        |             |             |
| Eget kapital                                 |        |             |             |
| Bundet eget kapital                          |        |             |             |
| Medlemsinsatser                              |        | 173 070 000 | 173 070 000 |
| Fond för yttre underhåll                     |        | 1 595 628   | 1 355 452   |
| Summa bundet eget kapital                    |        | 174 665 628 | 174 425 452 |
| Fritt eget kapital                           |        |             |             |
| Balanserat resultat                          |        | -4 319 246  | -3 679 982  |
| Årets resultat                               |        | -974 426    | -399 088    |
| Summa fritt eget kapital                     |        | -5 293 672  | -4 079 070  |
| Summa eget kapital                           |        | 169 371 956 | 170 346 382 |
| SKULDER                                      |        |             |             |
| Långfristiga skulder                         |        |             |             |
| Övriga skulder till kreditinstitut           | Not 18 | 13 194 891  | 29 678 334  |
| Summa långfristiga skulder                   |        | 13 194 891  | 29 678 334  |
| Kortfristiga skulder                         |        |             |             |
| Övriga skulder till kreditinstitut           | Not 18 | 29 878 334  | 15 644 891  |
| Leverantörsskulder                           | Not 19 | 47 225      | 60 374      |
| Skatteskulder                                | Not 20 | 39 581      | 62 850      |
| Övriga skulder                               | Not 21 | 46 043      | 36 356      |
| Upplupna kostnader och förutbetalda intäkter | Not 22 | 546 336     | 394 864     |
| Summa kortfristiga skulder                   |        | 30 557 519  | 16 199 335  |
| Summa eget kapital och skulder               |        | 213 124 367 | 216 224 051 |

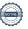

## **Noter**

#### Not 1 Allmänna redovisningsprinciper

Årsredovisningen är upprättad i enlighet med årsredovisningslagen och Bokföringsnämndens allmänna råd (BFNAR 2016:10) om årsredovisning i mindre företag.

#### Redovisning av intäkter

Årsavgifter och hyror aviseras i förskott men redovisas så att endast den del som belöper på räkenskapsåret redovisas som intäkter. Ränta och utdelning redovisas som en intäkt när det är sannolikt att föreningen kommer att få de ekonomiska fördelar som är förknippade med transaktionen samt att inkomsten kan beräknas på ett tillförlitligt sätt.

#### Avskrivningstider för anläggningstillgångar

| Anläggningstillgångar | Avskrivningsprincip | Antal år |
|-----------------------|---------------------|----------|
| Byggnader             | Linjär              | 120      |
| Installationer        | Linjär              | 5        |

Mark är inte föremål för avskrivningar.

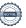

Beloppen i årsredovisningen anges i hela kronor om inte annat anges.

#### Not 2 Nettoomsättning

| Not 2 Nettoomsättning                  |                          |                          |
|----------------------------------------|--------------------------|--------------------------|
|                                        | 2022-07-01<br>2023-06-30 | 2021-07-01<br>2022-06-30 |
| Årsavgifter, bostäder                  | 3 397 794                | 3 364 242                |
| Hyror, lokaler                         | 79 968                   | 74 814                   |
| Hyror, garage                          | 316 800                  | 316 800                  |
| Hyres- och avgiftsbortfall, garage     | -10 942                  | -11 727                  |
| Vattenavgifter <sup>1</sup>            | 119 543                  | 136 445                  |
| Elavgifter <sup>1</sup>                | 175 621                  | 198 895                  |
| Debiterad fastighetsskatt              | 8 229                    | 6 036                    |
| Summa nettoomsättning                  | 4 087 013                | 4 085 505                |
| Not 3 Övriga rörelseintäkter           |                          |                          |
|                                        | 2022-07-01<br>2023-06-30 | 2021-07-01<br>2022-06-30 |
| Övriga lokalintäkter                   | 4 000                    | 1 400                    |
| Övriga ersättningar                    | 49 386                   | 30 906                   |
| Fakturerade kostnader                  | 18 767                   | 0                        |
| Rörelsens sidointäkter & korrigeringar | -7                       | -7                       |
| Övriga rörelseintäkter                 | 1 980                    | 21 133                   |
| Summa övriga rörelseintäkter           | 74 126                   | 53 432                   |
| Not 4 Driftskostnader                  |                          |                          |
|                                        | 2022-07-01<br>2023-06-30 | 2021-07-01<br>2022-06-30 |
| Underhåll                              | -40 824                  | -97 069                  |
| Reparationer                           | -167 693                 | -123 375                 |
| Fastighetsavgift och fastighetsskatt   | -35 180                  | -35 180                  |
| Försäkringspremier                     | -74 909                  | -70 540                  |
| Kabel- och digital-TV                  | -242 225                 | -242 356                 |
| Återbäring från Riksbyggen             | 5 500                    | 7 600                    |
| Systematiskt brandskyddsarbete         | -5 494                   | 0                        |
| Serviceavtal                           | -65 610                  | -31 754                  |
| Obligatoriska besiktningar             | -109 115                 | -4 519                   |
| Bevakningskostnader                    | 0                        | -6 656                   |
| Snö- och halkbekämpning                | -38 938                  | -29 040                  |
| Förbrukningsinventarier                | -5 136                   | -15 146                  |
| Fordons- och maskinkostnader           | 0                        | -3 385                   |
| Vatten                                 | -242 839                 | -239 889                 |
| Fastighetsel                           | -591 302                 | -417 393                 |
| Uppvärmning                            | -323 570                 | -314 771                 |
| Sophantering och återvinning           | -121 898                 | -101 518                 |
| Förvaltningsarvode drift               | -20 538                  | -51 830                  |
| Summa driftskostnader                  | -2 079 771               | -1 776 821               |

<sup>&</sup>lt;sup>1</sup> Under 2022/2023 har föreningen ändrat till tre månaders fördröjning för avisering av el- och vattenavgifter. Detta medför att endast 11 månaders intäkter finns med avseende el- och vattenavgifter år 2022/2023.

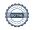

#### Not 5 Övriga externa kostnader

| Not 5 Ovriga externa kostnader                                                        | 2022-07-01<br>2023-06-30 | 2021-07-01<br>2022-06-30 |
|---------------------------------------------------------------------------------------|--------------------------|--------------------------|
| Förvaltningsarvode administration                                                     | -524 203                 | -510 357                 |
| Arvode, yrkesrevisorer                                                                | -22 125                  | -21 875                  |
| Övriga förvaltningskostnader                                                          | -32 115                  | -20 034                  |
| Kreditupplysningar                                                                    | -540                     | 0                        |
| Pantförskrivnings- och överlåtelseavgifter                                            | -33 085                  | -31 868                  |
| Representation                                                                        | -13 021                  | -1 400                   |
| Konstaterade förluster hyror/avgifter                                                 | 0                        | -184                     |
| Medlems- och föreningsavgifter                                                        | -6 150                   | -6 150                   |
| Bankkostnader                                                                         | -5 010                   | -400                     |
| Advokat och rättegångskostnader                                                       | -25 000                  | 0                        |
| Övriga externa kostnader                                                              | -1 683                   | -1 636                   |
| Summa övriga externa kostnader                                                        | -662 933                 | -593 904                 |
| Not 6 Personalkostnader                                                               |                          |                          |
|                                                                                       | 2022-07-01<br>2023-06-30 | 2021-07-01<br>2022-06-30 |
| Styrelsearvoden                                                                       | -46 000                  | -43 200                  |
| Sammanträdesarvoden                                                                   | -25 000                  | -25 000                  |
| Arvode till övriga förtroendevalda och uppdragstagare                                 | -8 520                   | -6 138                   |
| Sociala kostnader                                                                     | -24 184                  | -23 356                  |
| Summa personalkostnader                                                               | -103 704                 | -97 694                  |
| Not 7 Av- och nedskrivningar av materiella-<br>och immateriella anläggningstillgångar | 2022-07-01<br>2023-06-30 | 2021-07-01<br>2022-06-30 |
| Avskrivning Byggnader                                                                 | -1 562 946               | -1 562 946               |
| Avskrivning Installationer                                                            | -18 791                  | -18 791                  |
| Summa av- och nedskrivningar av materiella och immateriella anläggningstillgångar     | -1 581 737               | -1 581 737               |
| Not 8 Resultat från övriga finansiella anläggningstillgångar                          | 2022-07-01<br>2023-06-30 | 2021-07-01<br>2022-06-30 |
| Ränteintäkter från långfristiga fordringar hos och värdepapper i andra företag        | 2 460                    | 11 808                   |
| Summa resultat från övriga finansiella anläggningstillgångar                          | 2 460                    | 11 808                   |
| Not 9 Övriga ränteintäkter och liknande resultatposter                                | 2022-07-01<br>2023-06-30 | 2021-07-01<br>2022-06-30 |
| Ränteintäkter från bankkonton                                                         | 23 643                   | 0                        |
| Ränteintäkter från hyres/kundfordringar                                               | 575                      | 432                      |
| Övriga ränteintäkter                                                                  | 45                       | 0                        |
| Summa övriga ränteintäkter och liknande resultatposter                                | 24 263                   | 432                      |
| Jamma Ovinga rantomtantoi Oon iikiianae resultatpostei                                | 24 200                   | 732                      |

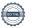

### Not 10 Räntekostnader och liknande resultatposter

| Not to Kantekostnader och likhande resultatposter          |                          |                          |
|------------------------------------------------------------|--------------------------|--------------------------|
|                                                            | 2022-07-01<br>2023-06-30 | 2021-07-01<br>2022-06-30 |
| Räntekostnader för fastighetslån                           | -733 594                 | -499 932                 |
| Övriga räntekostnader                                      | -550                     | -177                     |
| Summa räntekostnader och liknande resultatposter           | -734 144                 | -500 109                 |
| Not 11 Byggnader och mark                                  |                          |                          |
| Anskaffningsvärden                                         | 2023-06-30               | 2022-06-30               |
| Vid årets början                                           |                          |                          |
| Byggnader                                                  | 187 553 500              | 187 553 500              |
| Mark                                                       | 33 300 000               | 33 300 000               |
| Summa anskaffningsvärde vid årets slut                     | 220 853 500              | 220 853 500              |
| Ackumulerade avskrivningar enligt plan<br>Vid årets början |                          |                          |
| Byggnader                                                  | -9 378 896               | -7 815 950               |
|                                                            | -9 378 896               | -7 815 950               |
| Årets avskrivningar                                        |                          |                          |
| Årets avskrivning byggnader                                | -1 562 946               | -1 562 946               |
|                                                            | -1 562 946               | -1 562 946               |
| Summa ackumulerade avskrivningar vid årets slut            | -10 941 842              | -9 378 896               |
| Restvärde enligt plan vid årets slut<br>Varav              | 209 911 658              | 211 474 604              |
| Byggnader                                                  | 176 611 658              | 178 174 604              |
| Mark                                                       | 33 300 000               | 33 300 000               |
| Taxeringsvärden                                            |                          |                          |
| Bostäder                                                   | 145 000 000              | 145 000 000              |
| Lokaler                                                    | 3 518 000                | 3 518 000                |
| Totalt taxeringsvärde                                      | 148 518 000              | 148 518 000              |
| varav byggnader                                            | 121 249 000              | 121 249 000              |
| varav mark                                                 | 27 269 000               | 27 269 000               |
|                                                            |                          |                          |

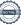

## Not 12 Inventarier, verktyg och installationer

| Anskaffningsvärden                                         | 0000 00 00 | 2000 20 20 |
|------------------------------------------------------------|------------|------------|
| Vid årets början                                           | 2023-06-30 | 2022-06-30 |
| Installationer                                             | 93 955     | 93 955     |
| Summa anskaffningsvärde vid årets slut                     | 93 955     | 93 955     |
| Ackumulerade avskrivningar enligt plan<br>Vid årets början |            |            |
| Installationer                                             | -48 543    | -29 752    |
| Årets avskrivningar                                        | -48 543    | -29 752    |
| Installationer                                             | -18 791    | -18 791    |
| Ackumulerade avskrivningar                                 | -18 791    | -18 791    |
| Installationer                                             | -67 334    | -48 543    |
| Summa ackumulerade avskrivningar vid årets slut            | -67 334    | -48 543    |
| Restvärde enligt plan vid årets slut                       | 26 621     | 45 412     |
| /arav                                                      |            |            |
| Installationer                                             | 26 621     | 45 412     |
| Not 13 Andra långfristiga fordringar                       | 2023-06-30 | 2022-06-30 |
| Andra långfristiga fordringar                              | 123 000    | 123 000    |
| Summa andra långfristiga fordringar                        | 123 000    | 123 000    |
| Not 14 Kund- avgifts- och hyresfordringar                  | 2023-06-30 | 2022-06-30 |
| Avgifts- och hyresfordringar                               | 3 960      | 4 403      |
| Kundfordringar                                             | 800        | 800        |
| Summa kund-, avgifts- och hyresfordringar                  | 4 760      | 5 203      |
| Not 15 Övriga fordringar                                   | 2023-06-30 | 2022-06-30 |
| Skattekonto                                                | 7 766      | 7 702      |
|                                                            |            |            |

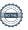

Summa övriga fordringar

7 766

7 702

#### Not 16 Förutbetalda kostnader och upplupna intäkter

|                                                     | 2023-06-30 | 2022-06-30 |
|-----------------------------------------------------|------------|------------|
| Upplupna ränteintäkter                              | 2 151      | 0          |
| Förutbetalda försäkringspremier                     | 39 614     | 35 296     |
| Förutbetalda driftkostnader                         | 15 828     | 15 502     |
| Förutbetald kostnad bredbandsanslutning             | 20 180     | 20 196     |
| Övriga förutbetalda kostnader och upplupna intäkter | 12 721     | 6 150      |
| Summa förutbetalda kostnader och upplupna intäkter  | 90 493     | 77 144     |

#### Not 17 Kassa och bank

|                      | 2023-06-30 | 2022-06-30 |
|----------------------|------------|------------|
| Transaktionskonto    | 2 960 069  | 4 490 986  |
| Summa kassa och bank | 2 960 069  | 4 490 986  |

#### Not 18 Övriga skulder till kreditinstitut

|                                                                       | 2023-06-30  | 2022-06-30  |
|-----------------------------------------------------------------------|-------------|-------------|
| Inteckningslån                                                        | 43 073 225  | 45 323 225  |
| Nästa års amortering på långfristiga skulder till kreditinstitut      | -200 000    | -100 000    |
| Nästa års omförhandlingar av långfristiga skulder till kreditinstitut | -29 678 334 | -15 544 891 |
| Långfristig skuld vid årets slut                                      | 13 194 891  | 29 678 334  |

Tabell och kommentar nedan anges i hela kronor.

| Kreditgivare | Räntesats* | Villkorsändringsdag | Ing.skuld     | Nya lån/<br>Omsatta lån | Årets amorteringar | Utg.skuld     |
|--------------|------------|---------------------|---------------|-------------------------|--------------------|---------------|
| SEB          | 1,16%      | 2022-09-28          | 15 544 891,00 | -13 544 891,00          | 2 000 000,00       | 0,00          |
| STADSHYPOTEK | 0,57%      | 2023-09-30          | 13 801 667,00 | 0,00                    | 100 000,00         | 13 701 667,00 |
| SEB          | 1,16%      | 2024-03-28          | 15 976 667,00 | 0,00                    | 0,00               | 15 976 667,00 |
| SBAB         | 4,03%      | 2025-09-10          | 0,00          | 13 544 891,00           | 150 000,00         | 13 394 891,00 |
| Summa        |            |                     | 45 323 225,00 | 0,00                    | 2 250 000,00       | 43 073 225,00 |

<sup>\*</sup>Senast kända räntesatser

Föreningen måste redovisa skulder som förfaller inom ett år efter balansdagen som kortfristiga skulder. Därför redovisar vi Stadshypotek lån om 13 701 667 kr och SEB lån om 15 976 667 kr som kortfristig skuld. Föreningen har inte avsikt att avsluta lånefinansieringen inom ett år då fastighetens lånefinansiering är långsiktig. Föreningen har avsikt att omförhandla eller förlänga lånen under kommande år.

Under nästa räkenskapsår ska föreningen amortera 200 000kr varför den delen av skulden är att betrakta som kortfristig.

Långfristiga skulder som ska betalas senare än fem år efter balansdagen uppgår till 41 573 225 kr.

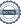

#### Not 19 Leverantörsskulder

|                          | 2023-06-30 | 2022-06-30 |
|--------------------------|------------|------------|
| Leverantörsskulder       | 47 225     | 60 374     |
| Summa leverantörsskulder | 47 225     | 60 374     |
| Not 20 Skatteskulder     |            |            |

2023-06-30

35 180

35 180

-30 779

39 581

2022-06-30

27 670

35 180

62 850

### Summa skatteskulder

Debiterad preliminärskatt

Beräknad fastighetsavgift/-skatt

Skatteskulder

#### Not 21 Övriga skulder

|                       | 2023-06-30 | 2022-06-30 |
|-----------------------|------------|------------|
| Mottagna depositioner | 33 600     | 32 800     |
| Skuld för moms        | 12 443     | 3 556      |
|                       |            |            |
| Summa övriga skulder  | 46 043     | 36 356     |

#### Not 22 Upplupna kostnader och förutbetalda intäkter

|                                                     | 2023-06-30 | 2022-06-30 |
|-----------------------------------------------------|------------|------------|
| Upplupna räntekostnader                             | 1 030      | 2 334      |
| Upplupna driftskostnader                            | 100 963    | 28 595     |
| Upplupna kostnader för reparationer och underhåll   | 22 469     | 0          |
| Upplupna elkostnader                                | 43 892     | 37 202     |
| Upplupna värmekostnader                             | 15 414     | 20 727     |
| Upplupna revisionsarvoden                           | 22 500     | 22 500     |
| Övriga upplupna kostnader och förutbetalda intäkter | 7 795      | 0          |
| Förutbetalda hyresintäkter och årsavgifter          | 332 274    | 283 507    |
| Summa upplupna kostnader och förutbetalda intäkter  | 546 336    | 394 864    |

| Not 23 Ställda säkerheter | 2023-06-30 | 2022-06-30 |
|---------------------------|------------|------------|
| Fastighetsinteckningar    | 47 930 000 | 47 930 000 |

#### Not 24 Eventualförpliktelser

Föreningen har inte identifierat några eventualförpliktelser

#### Not 25 Väsentliga händelser efter räkenskapsåret utgång

Sedan räkenskapsårets utgång har inga händelser, som i väsentlig grad påverkar föreningens ekonomiska ställning, inträffat.

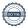

#### Styrelsens underskrifter

| Uppsala, digital signerat enligt bilaga                    |                        |  |
|------------------------------------------------------------|------------------------|--|
| Maria Sobol                                                | Jessica Moreno         |  |
| Marianne Bergström                                         | Emil Mårtensson        |  |
| Mikael Hedström                                            |                        |  |
| Vår revisionsberättelse har lämnats digitalt enligt bilaga |                        |  |
|                                                            |                        |  |
| Deloitte AB                                                | Payam Hosseini         |  |
| Jon Nilsson<br>Auktoriserad revisor                        | Förtroendevald revisor |  |

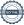

## Verifikat

Transaktion 09222115557502370851

#### Dokument

#### Skogsfalken Årsredovisning 2022-2023

Huvuddokument

20 sidor

Startades 2023-10-10 10:43:12 CEST (+0200) av Krystyna Dabrowska (KD)

Färdigställt 2023-10-11 16:59:03 CEST (+0200)

#### Initierare

#### Krystyna Dabrowska (KD)

Riksbyggen

krystyna.dabrowska@riksbyggen.se

#### Signerare

#### Maria Sobol (MS)

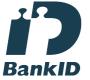

Namnet som returnerades från svenskt BankID var "MARIA SOBOL"

Signerade 2023-10-10 15:58:47 CEST (+0200)

#### Marianne Bergström (MB)

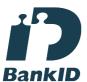

Namnet som returnerades från svenskt BankID var "MARIANNE BERGSTRÖM"

Signerade 2023-10-10 13:22:02 CEST (+0200)

#### Jessica Moreno (JM)

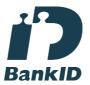

Namnet som returnerades från svenskt BankID var "JESSICA JULIANNE MORENO" Signerade 2023-10-10 11:23:23 CEST (+0200)

#### Emil Mårtensson (EM)

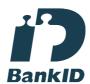

Namnet som returnerades från svenskt BankID var "EMIL MÅRTENSSON"

Signerade 2023-10-10 17:17:53 CEST (+0200)

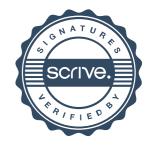

## Verifikat

Transaktion 09222115557502370851

Mikael Hedström (MH)

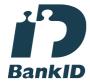

Namnet som returnerades från svenskt BankID var "ARNE MIKAEL HEDSTRÖM" Signerade 2023-10-10 18:04:33 CEST (+0200) Jon Nilsson (JN)
Deloitte

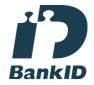

Namnet som returnerades från svenskt BankID var "JON NILSSON"

Signerade 2023-10-11 16:34:08 CEST (+0200)

Payam Hosseini (PH)

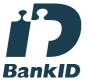

Namnet som returnerades från svenskt BankID var "PAYAM HOSSEINI" Signerade 2023-10-11 16:59:03 CEST (+0200)

Detta verifikat är utfärdat av Scrive. Information i kursiv stil är säkert verifierad av Scrive. Se de dolda bilagorna för mer information/bevis om detta dokument. Använd en PDF-läsare som t ex Adobe Reader som kan visa dolda bilagor för att se bilagorna. Observera att om dokumentet skrivs ut kan inte integriteten i papperskopian bevisas enligt nedan och att en vanlig papperutskrift saknar innehållet i de dolda bilagorna. Den digitala signaturen (elektroniska förseglingen) säkerställer att integriteten av detta dokument, inklusive de dolda bilagorna, kan bevisas matematiskt och oberoende av Scrive. För er bekvämlighet tillhandahåller Scrive även en tjänst för att kontrollera dokumentets integritet automatiskt på: https://scrive.com/verify

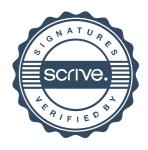

## Deloitte.

#### **REVISIONSBERÄTTELSE**

## Till föreningsstämman i RB BRF Skogsfalken organisationsnummer 769628-7650

#### Rapport om årsredovisningen

#### Uttalanden

Vi har utfört en revision av årsredovisningen för RB BRF Skogsfalken för räkenskapsåret 2022-07-01 - 2023-06-30.

Enligt vår uppfattning har årsredovisningen upprättats i enlighet med årsredovisningslagen och ger en i alla väsentliga avseenden rättvisande bild av föreningens finansiella ställning per den 30 juni 2023 och av dess finansiella resultat för året enligt årsredovisningslagen. Förvaltningsberättelsen är förenlig med årsredovisningens övriga delar.

Vi tillstyrker därför att föreningsstämman fastställer resultaträkningen och balansräkningen.

#### Grund för uttalanden

Vi har utfört revisionen enligt International Standards on Auditing (ISA) och god revisionssed i Sverige. Vårt ansvar enligt dessa standarder beskrivs närmare i avsnittet *Revisorns ansvar*. Vi är oberoende i förhållande till föreningen enligt god revisorssed i Sverige och har i övrigt fullgjort vårt yrkesetiska ansvar enligt dessa krav.

Vi anser att de revisionsbevis vi har inhämtat är tillräckliga och ändamålsenliga som grund för våra uttalanden.

#### Styrelsens ansvar

Det är styrelsen som har ansvaret för att årsredovisningen upprättas och att den ger en rättvisande bild enligt årsredovisningslagen. Styrelsen ansvarar även för den interna kontroll som den bedömer är nödvändig för att upprätta en årsredovisning som inte innehåller några väsentliga felaktigheter, vare sig dessa beror på oegentligheter eller misstag

Vid upprättandet av årsredovisningen ansvarar styrelsen för bedömningen av föreningens förmåga att fortsätta verksamheten. Den upplyser, när så är tillämpligt, om förhållanden som kan påverka förmågan att fortsätta verksamheten och att använda antagandet om fortsatt drift. Antagandet om fortsatt drift tillämpas dock inte om beslut har fattats om att avveckla verksamheten.

#### Revisorns ansvar

Våra mål är att uppnå en rimlig grad av säkerhet om huruvida årsredovisningen som helhet inte innehåller några väsentliga felaktigheter, vare sig dessa beror på oegentligheter eller misstag, och att lämna en revisionsberättelse som innehåller våra uttalanden. Rimlig säkerhet är en hög grad av säkerhet, men är ingen garanti för att en revision som utförs enligt ISA och god revisionssed i Sverige alltid kommer att upptäcka en väsentlig felaktighet om en sådan finns. Felaktigheter kan uppstå på grund av oegentligheter eller misstag och anses vara väsentliga om de enskilt eller tillsammans rimligen kan förväntas

påverka de ekonomiska beslut som användare fattar med grund i årsredovisningen.

Som del av en revision enligt ISA använder vi professionellt omdöme och har en professionellt skeptisk inställning under hela revisionen. Dessutom:

- identifierar och bedömer vi riskerna för väsentliga felaktigheter i årsredovisningen, vare sig dessa beror på oegentligheter eller misstag, utformar och utför granskningsåtgärder bland annat utifrån dessa risker och inhämtar revisionsbevis som är tillräckliga och ändamålsenliga för att utgöra en grund för våra uttalanden. Risken för att inte upptäcka en väsentlig felaktighet till följd av oegentligheter är högre än för en väsentlig felaktighet som beror på misstag, eftersom oegentligheter kan innefatta agerande i maskopi, förfalskning, avsiktliga utelämnanden, felaktig information eller åsidosättande av intern kontroll.
- skaffar vi oss en förståelse av den del av föreningens interna kontroll som har betydelse för vår revision för att utforma granskningsåtgärder som är lämpliga med hänsyn till omständigheterna, men inte för att uttala oss om effektiviteten i den interna kontrollen.
- utvärderar vi lämpligheten i de redovisningsprinciper som används och rimligheten i styrelsens uppskattningar i redovisningen och tillhörande upplysningar.
- drar vi en slutsats om lämpligheten i att styrelsen använder antagandet om fortsatt drift vid upprättandet av årsredovisningen. Vi drar också en slutsats, med grund i de inhämtade revisionsbevisen, om huruvida det finns någon väsentlig osäkerhetsfaktor som avser sådana händelser eller förhållanden som kan leda till betydande tvivel om föreningens förmåga att fortsätta verksamheten. Om vi drar slutsatsen att det finns en väsentlig osäkerhetsfaktor, måste vi i revisionsberättelsen fästa uppmärksamheten på upplysningarna i årsredovisningen om den väsentliga osäkerhetsfaktorn eller, om sådana upplysningar är otillräckliga, modifiera uttalandet om årsredovisningen. Våra slutsatser baseras på de revisionsbevis som inhämtas fram till datumet för revisionsberättelsen. Dock kan framtida händelser eller förhållanden göra att en förening inte längre kan fortsätta verksamheten.
- utvärderar vi den övergripande presentationen, strukturen och innehållet i årsredovisningen, däribland upplysningarna, och om årsredovisningen återger de underliggande transaktionerna och händelserna på ett sätt som ger en rättvisande bild.

Vi måste informera styrelsen om bland annat revisionens planerade omfattning och inriktning samt tidpunkten för den. Vi måste också informera om betydelsefulla iakttagelser under revisionen, däribland de eventuella betydande brister i den interna kontrollen som vi identifierat.

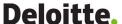

## Rapport om andra krav enligt lagar och andra författningar

#### Uttalanden

Utöver vår revision av årsredovisningen har vi även utfört en revision av styrelsens förvaltning för RB BRF Skogsfalken för räkenskapsåret 2022-07-01 - 2023-06-30 samt av förslaget till dispositioner beträffande föreningens vinst eller förlust.

Vi tillstyrker att föreningsstämman behandlar förlusten enligt förslaget i förvaltningsberättelsen och beviljar styrelsens ledamöter ansvarsfrihet för räkenskapsåret.

#### Grund för uttalanden

Vi har utfört revisionen enligt god revisionssed i Sverige. Vårt ansvar enligt denna beskrivs närmare i avsnittet *Revisorns ansvar*. Vi är oberoende i förhållande till föreningen enligt god revisorssed i Sverige och har i övrigt fullgjort vårt yrkesetiska ansvar enligt dessa krav.

Vi anser att de revisionsbevis vi har inhämtat är tillräckliga och ändamålsenliga som grund för våra uttalanden.

#### Styrelsens ansvar

Det är styrelsen som har ansvaret för förslaget till dispositioner beträffande föreningens vinst eller förlust. Vid förslag till utdelning innefattar detta bland annat en bedömning av om utdelningen är försvarlig med hänsyn till de krav som föreningens verksamhetsart, omfattning och risker ställer på storleken av föreningens egna kapital, konsolideringsbehov, likviditet och ställning i övrigt.

Styrelsen ansvarar för föreningens organisation och förvaltningen av föreningens angelägenheter. Detta innefattar bland annat att fortlöpande bedöma föreningens ekonomiska situation och att tillse att föreningens organisation är utformad så att bokföringen, medelsförvaltningen och föreningens ekonomiska angelägenheter i övrigt kontrolleras på ett betryggande sätt.

#### Revisorns ansvar

Vårt mål beträffande revisionen av förvaltningen, och därmed vårt uttalande om ansvarsfrihet, är att inhämta revisionsbevis för att med en rimlig grad av säkerhet kunna bedöma om någon styrelseledamot i något väsentligt avseende:

- företagit någon åtgärd eller gjort sig skyldig till någon försummelse som kan föranleda ersättningsskyldighet mot föreningen, eller
- på något annat sätt handlat i strid med bostadsrättslagen, tillämpliga delar av lagen om ekonomiska föreningar, årsredovisningslagen eller stadgarna.

Vårt mål beträffande revisionen av förslaget till dispositioner av föreningens vinst eller förlust, och därmed vårt uttalande om detta, är att med rimlig grad av säkerhet bedöma om förslaget är förenligt med bostadsrättslagen.

Rimlig säkerhet är en hög grad av säkerhet, men ingen garanti för att en revision som utförs enligt god revisionssed i Sverige alltid kommer att upptäcka åtgärder eller försummelser som kan föranleda ersättningsskyldighet mot föreningen, eller att ett förslag till dispositioner av föreningens vinst eller förlust inte är förenligt med bostadsrättslagen.

Som en del av en revision enligt god revisionssed i Sverige använder vi professionellt omdöme och har en professionellt skeptisk inställning under hela revisionen. Granskningen av förvaltningen och förslaget till dispositioner av föreningens vinst eller förlust grundar sig främst på revisionen av räkenskaperna. Vilka tillkommande granskningsåtgärder som utförs baseras på vår professionella bedömning med utgångspunkt i risk och väsentlighet. Det innebär att vi fokuserar granskningen på sådana åtgärder, områden och förhållanden som är väsentliga för verksamheten och där avsteg och överträdelser skulle ha särskild betydelse för föreningens situation. Vi går igenom och prövar fattade beslut, beslutsunderlag, vidtagna åtgärder och andra förhållanden som är relevanta för vårt uttalande om ansvarsfrihet. Som underlag för vårt uttalande om styrelsens förslag till dispositioner beträffande föreningens vinst eller förlust har vi granskat om förslaget är förenligt med bostadsrättslagen.

Östersund, datum enligt vår digitala underskrift

Deloitte AB

Jon Nilsson Auktoriserad revisor

Penneo dokumentnyckel: SZFX1-7EPDL-WMOLT-Q7LMP-S3P1F-W02KV

## PENN30

Signaturerna i detta dokument är juridiskt bindande. Dokumentet är signerat genom Penneo™ för säker digital signering.

Tecknarnas identitet har lagrats, och visas nedan.

"Med min signatur bekräftar jag innehållet och alla datum i detta dokumentet."

#### **JON NILSSON**

#### Undertecknare

Serienummer: 19840511xxxx IP: 81.216.xxx.xxx 2023-10-11 14:43:39 UTC

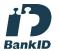

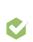

Detta dokument är digitalt signerat genom Penneo.com. Den digitala signeringsdatan i dokumentet är säkrad och validerad genom det datorgenererade hashvärdet hos det originella dokumentet. Dokumentet är låst och tidsstämplat med ett certifikat från en betrodd tredje part. All kryptografisk information är innesluten i denna PDF, för framtida validering om så krävs.

Du kan verifiera den kryptografiska informationen i dokumentet genom att använda Penneos validator, som finns på https://penneo.com/validator

Hur man verifierar originaliteten hos dokumentet

Detta dokument är skyddat genom ett Adobe CDS certifikat. När du öppnar

dokumentet i Adobe Reader bör du se att dokumentet är certifierat med **Penneo e-signature service <penneo@penneo.com>** Detta garanterar att dokumentets innehåll inte har ändrats.

#### Revisionsberättelse

#### Till föreningsstämman i RB BRF Skogsfalken, org. nr. 769628-7650

Jag har granskat årsredovisningen och räkenskaperna samt styrelsens förvaltning i RB BRF Skogsfalken, org. nr. 769628-7650 för räkenskapsår 2022-07-01 - 2023-06-30.

Det är styrelsen som ansvarat för årsredovisningen och förvaltningen. Mitt ansvar är att uttala mig om årsredovisningen och förvaltningen på grundval av min revision.

Revisionen har utförts i enlighet med god revisionssed i Sverige. Det innebär att jag planerat och genomfört revisionen för att i rimlig grad försäkra mig om att redovisningen inte innehåller väsentliga felaktigheter. Min revision innefattar att granska underlagen för belopp och annan information i årsredovisningen. I en revision ingår också att pröva redovisningsprinciperna och styrelsens tillämpning av dem samt att bedöma den samlade informationen i årsredovisningen.

Jag har även granskat väsentliga beslut, åtgärder och förhållanden i föreningen för att kunna bedöma om någon styrelseledamot har handlat i strid med föreningens stadgar eller bostadsrättslagen.

Jag anser att min revision ger mig rimlig grund för mina uttalanden nedan.

Årsredovisningen har upprättats i enlighet med årsredovisningslagen, varför jag tillstyrker att resultaträkningen och balansräkningen fastställs.

Styrelseledamöterna har enligt min bedömning inte handlat i strid med föreningens stadgar eller bostadsrättslagen, varför jag tillstyrker att styrelsens ledamöter beviljas ansvarsfrihet för räkenskapsåret.

| Uppsala, datum enligt | t digital signatur   |
|-----------------------|----------------------|
|                       |                      |
| Payam Hosseini        |                      |
| Av föreningsstämmar   | utsedd internrevisor |

## Verifikat

Transaktion 09222115557501313300

#### Dokument

#### Revisionsberättelse förtroendevald 2022-2023

Huvuddokument

1 sida

Startades 2023-09-25 09:55:33 CEST (+0200) av Krystyna Dabrowska (KD)

Färdigställt 2023-09-27 03:48:24 CEST (+0200)

#### Initierare

#### Krystyna Dabrowska (KD)

Riksbyggen

krystyna.dabrowska@riksbyggen.se

#### Signatories

#### Payam Hosseini (PH)

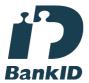

Namnet som returnerades från svenskt BankID var "PAYAM HOSSEINI"

Signerade 2023-09-27 03:48:24 CEST (+0200)

Detta verifikat är utfärdat av Scrive. Information i kursiv stil är säkert verifierad av Scrive. Se de dolda bilagorna för mer information/bevis om detta dokument. Använd en PDF-läsare som t ex Adobe Reader som kan visa dolda bilagor för att se bilagorna. Observera att om dokumentet skrivs ut kan inte integriteten i papperskopian bevisas enligt nedan och att en vanlig papperutskrift saknar innehållet i de dolda bilagorna. Den digitala signaturen (elektroniska förseglingen) säkerställer att integriteten av detta dokument, inklusive de dolda bilagorna, kan bevisas matematiskt och oberoende av Scrive. För er bekvämlighet tillhandahåller Scrive även en tjänst för att kontrollera dokumentets integritet automatiskt på: https://scrive.com/verify

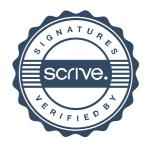

# RB BRF Skogsfalken

Årsredovisningen är upprättad av styrelsen för RB BRF Skogsfalken i samarbete med Riksbyggen

Riksbyggen arbetar på uppdrag från bostadsrättsföreningar och fastighetsbolag med ekonomisk förvaltning, teknisk förvaltning, fastighetsservice samt fastighetsutveckling.

Årsredovisningen är en handling som ger både långivare och köpare bra möjligheter att bedöma föreningens ekonomi. Spara därför alltid årsredovisningen.

FÖR MER INFORMATION: 0771-860 860 www.riksbyggen.se

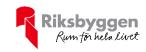

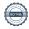